プログラミング1

#### (第11回) ユニットテストの意義&演習、モジュールの動作、タプル

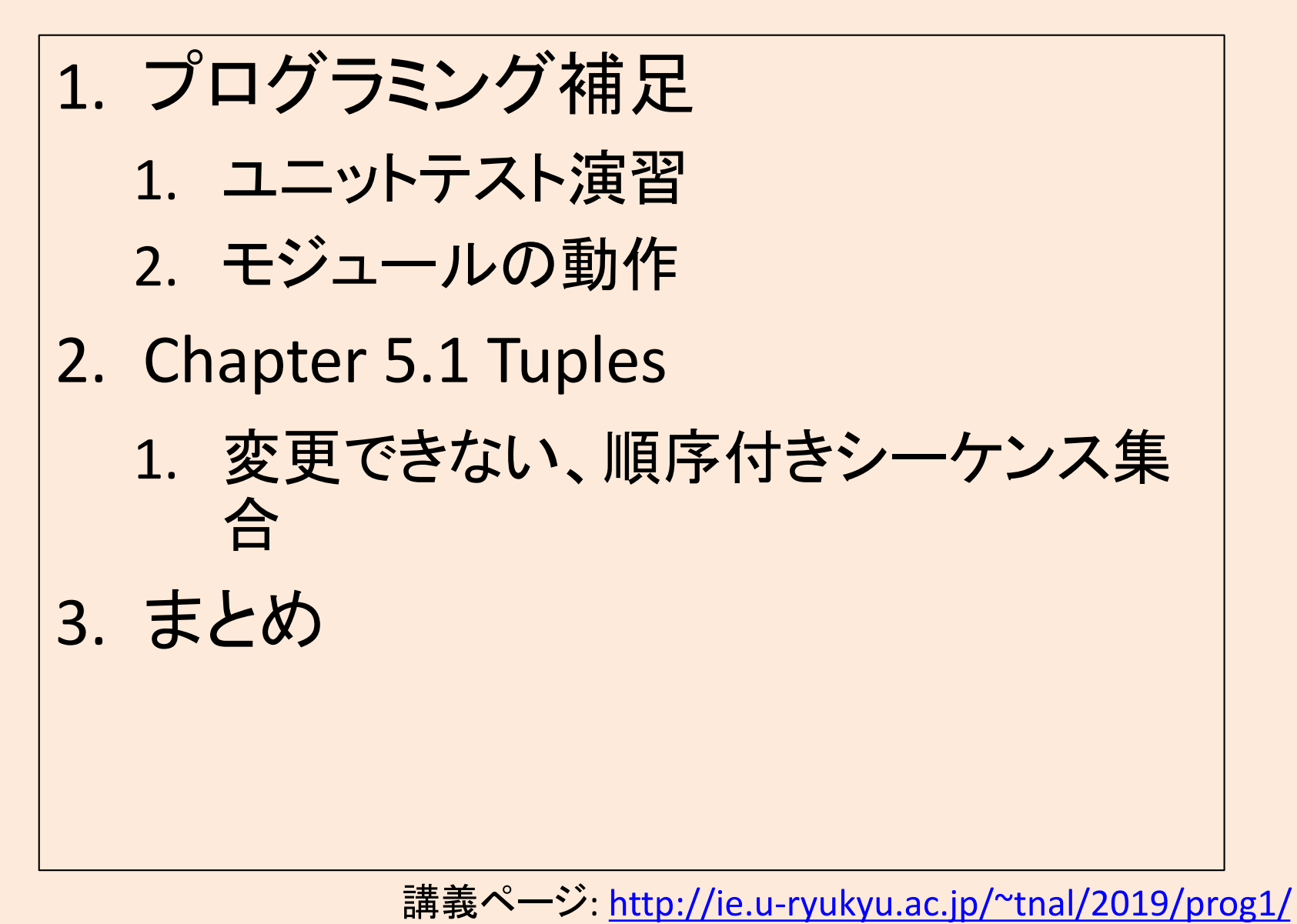

# ユニットテストの補足

• ユニットテスト(doctest)の利用 - テストの目的 – 書き方・実行方法

#### 何のためにユニットテストを書くのか?

- 関数が想定通りに動くこ とを「検証しやすくする」<br>ため。
	- 毎回手動確認するのは辛  $\mathsf{U}$
	- ―「想定通り」の質が確認者 に強く依存する。
	- 「動作例」を記述すること で、想定している使い方を 示すことにもなる。
- リファクタリング
	- 機能を保ったまま、コード を修正。

#### • テスト駆動開発

- 背景: 開発現場でよくある状況
	- 「こういう入力が与えられた時に、 こういう出力をする関数を書い て」
	- 入力と出力は分かっている。or 分からないなら、コードを書き始 める前に明確にする。
- テストを先に書くことで、そ䛾関 数をどう動作させたいかを明確 にする。
- 書いたテストが通るようにコー ドを書く。

2019年度:プログラミング1 3 [https://thinkit.co.jp/story/2014/07/30/](https://thinkit.co.jp/story/2014/07/30/5097)5097参考: エンジニアのスキルを伸ばす「テスト駆動開発」を学んでみよう:

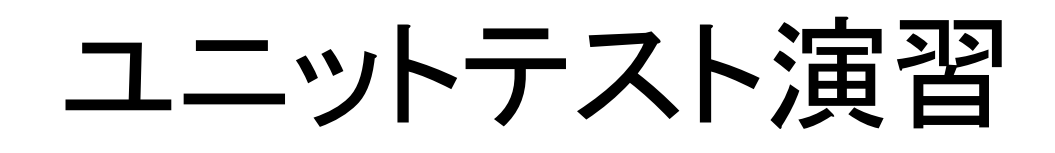

• [https://github.com/naltoma/python\\_intro/b](https://github.com/naltoma/python_intro/blob/master/tutorial-doctest.md)lo b/master/tutorial-doctest.md

モジュールの補足

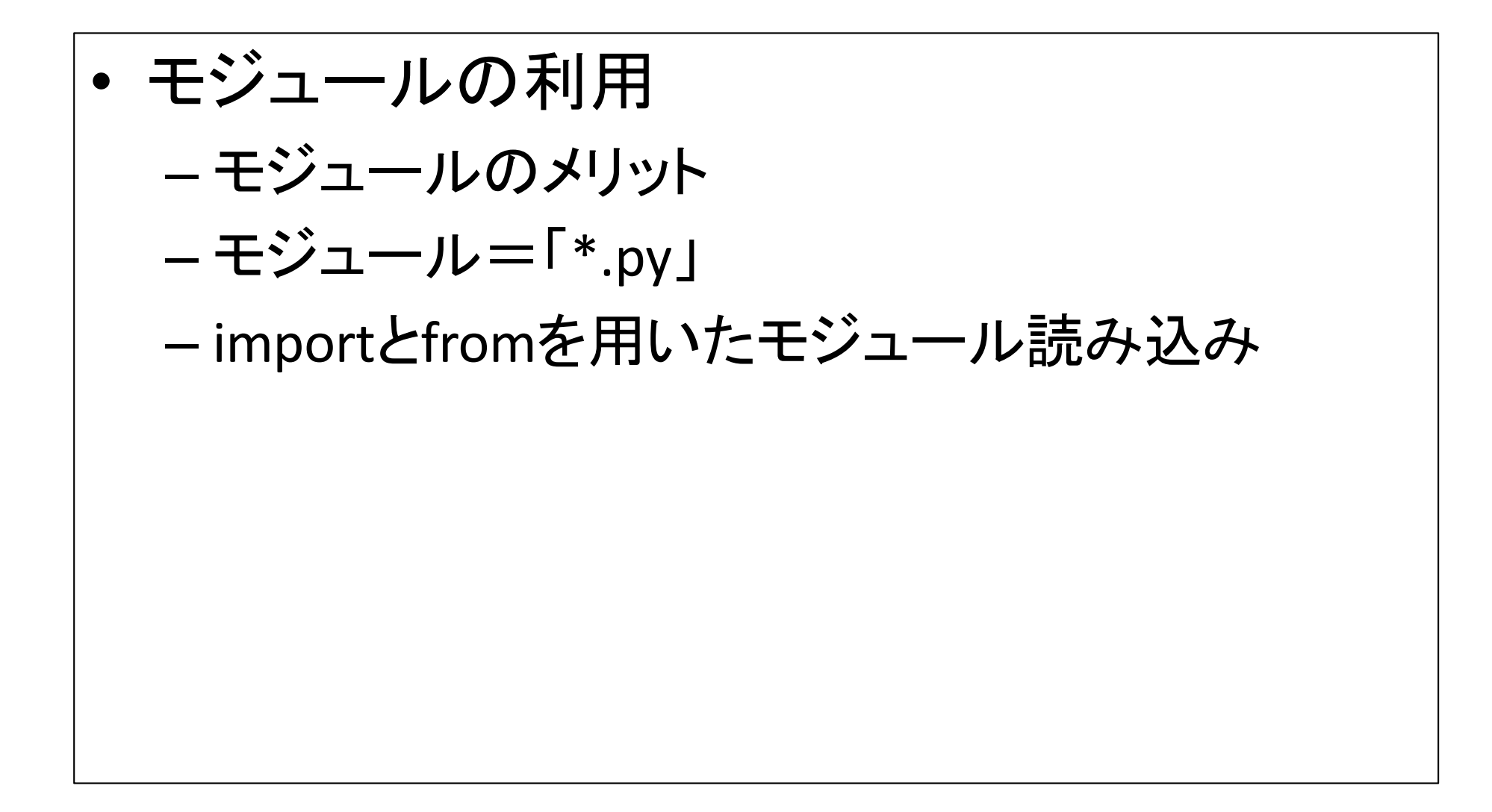

### 何のために「モジュール」があるのか?

- 第三者が作成したモジュールを、再利用しやすく するため。
	- 関数だけだと、同一ファイル内でしか再利用できない。 – モジュールなら、別ファイルでも再利用できる。
- なるべくファイル編集させないようにするため。
	- 人は過ちを侵してしまう。
	- 何気ない編集䛾つもりが、バグに繋がることも。
	- モジュール(別ファイル)として利用するなら、少なくと もファイル編集に伴うバグは発生しない。

# モジュールを利用する例

- https://github.com/naltoma/python demo\_m odule
- ユニットテスト演習で使った例題
	- my\_math.py #モジュールとして用意したコード
	- import\_case1.py #import例
	- import\_case2.py #from+import例

## プログラム実行時に自動設定される 特殊な変数

- file
	- ーファイル実行時には「 main 」と設定されるた め、if文䛾Trueブロックが実行される。
		- C言語のmain関数、Javaのmainメソッドに相当。
	- ーimport時には「my\_math(モジュール名)」が保存 されるため、Trueブロックが実行されていない。

#### モジュールの動作違い1(main指定なし)

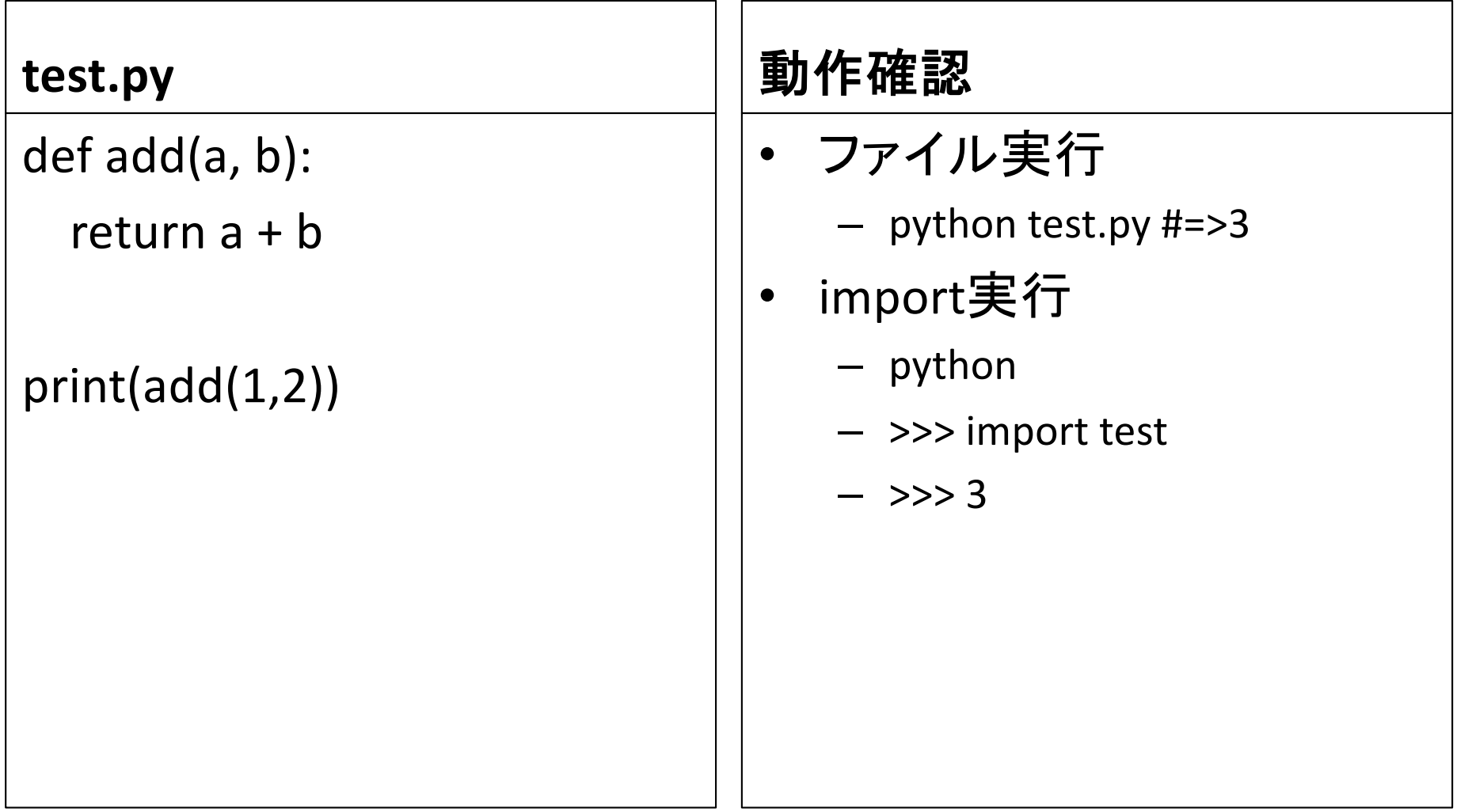

### モジュールの動作違い2(main指定あり)

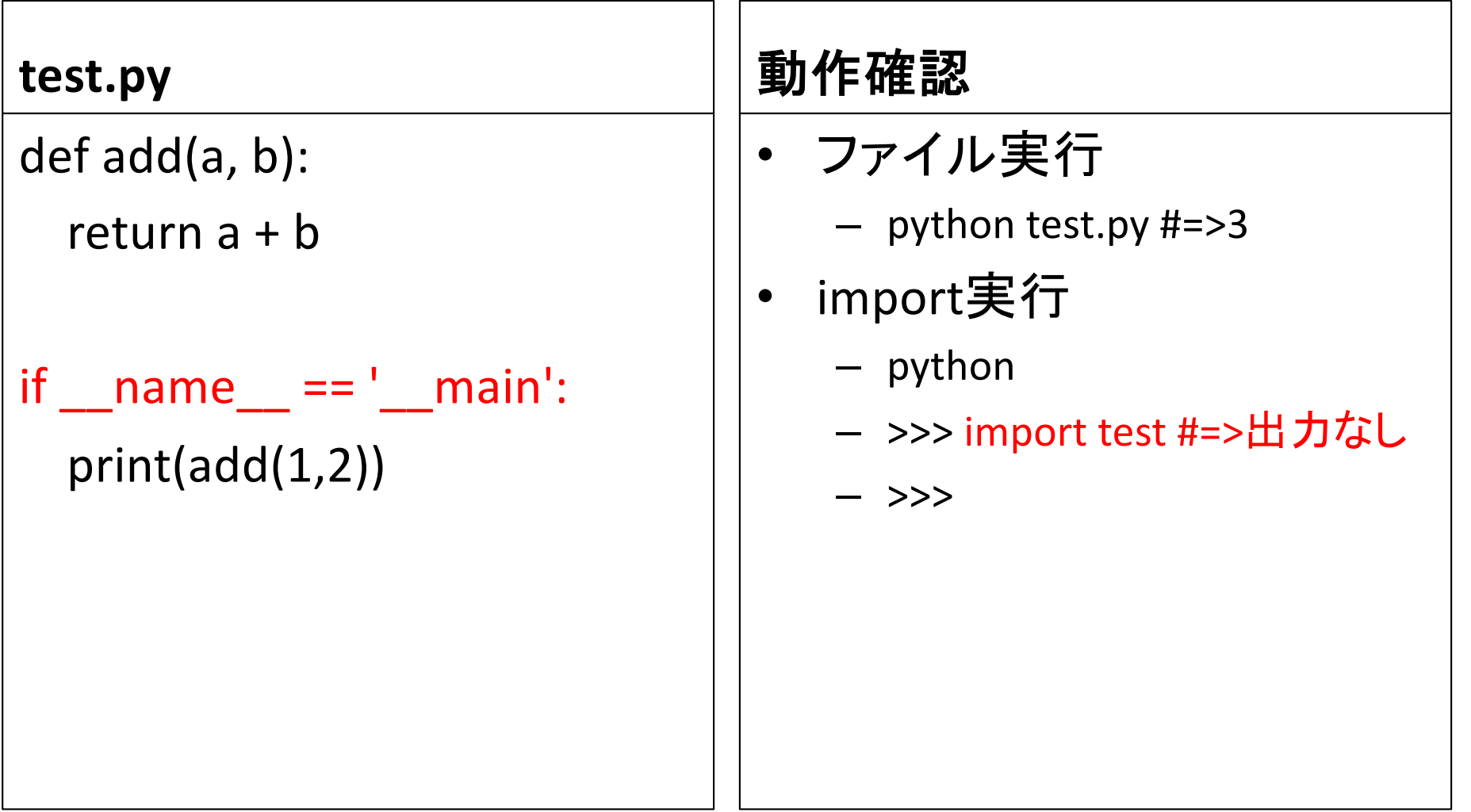

## 5 Structured types, mutability, and higher-order functions

#### • 5.1 Tuples

- 5.2 Lists and Mutability
- 5.3 Functions and Objects
- 5.4 Strings, Tuples, and Lists
- 5.5 Dictionaries

### 5.1 Tuples (タプル型オブジェクト)

- Like strings, **tuples** are ordered sequences of elements. The difference is that the elements of a tuple need not be characters.
- (chap 5.2) Tuples and strings are immutable.
	- 文字列と同様に、タプルは 順序のあるシーケンス集 合。
	- 文字列と同様に、タプルは 変更できないオブジェクト。
	- 文字列<u>と異なり、</u>要素が文 字である必要はない。

```
コード例
 \implies t1 = ()\Rightarrow t2 = (1, 'two', 3)\gg> print(t1)
 ()
 \gg print(t2)
 (1, 'two', 3)
 >> t2[0]
 1
 \gg t2[0] = 0
 Traceback (most recent call 
 last):
  File "<stdin>", line 1, in 
 <module>
 TypeError: 'tuple' object does 
 not support item assignment
```
## タプルの補足1

- 「1個の要素を持つタプ ル」は特別な書き方が必 要。  $\gg$   $(1)$ 1  $\gg$  type $((1))$ <class 'int'>  $\gg$   $(1,$  $(1, )$  $\gg$  type $((1,))$ <class 'tuple'>
- どこで使われる?
	- e.g., 関数䛾戻り値。
- 他にどういう時に使う?
	- リストよりも高速。
	- 変更を許可したくない場 合。
	- 辞書型オブジェクトの キーとして使える。

2019年度:プログラミング1 13 参考: Dive Into Python 3, 第2章 ネイティブデータ型, [http://diveintopython3-ja.rdy.jp/native-datatypes.](http://diveintopython3-ja.rdy.jp/native-datatypes.html)html

## タプルの補足2

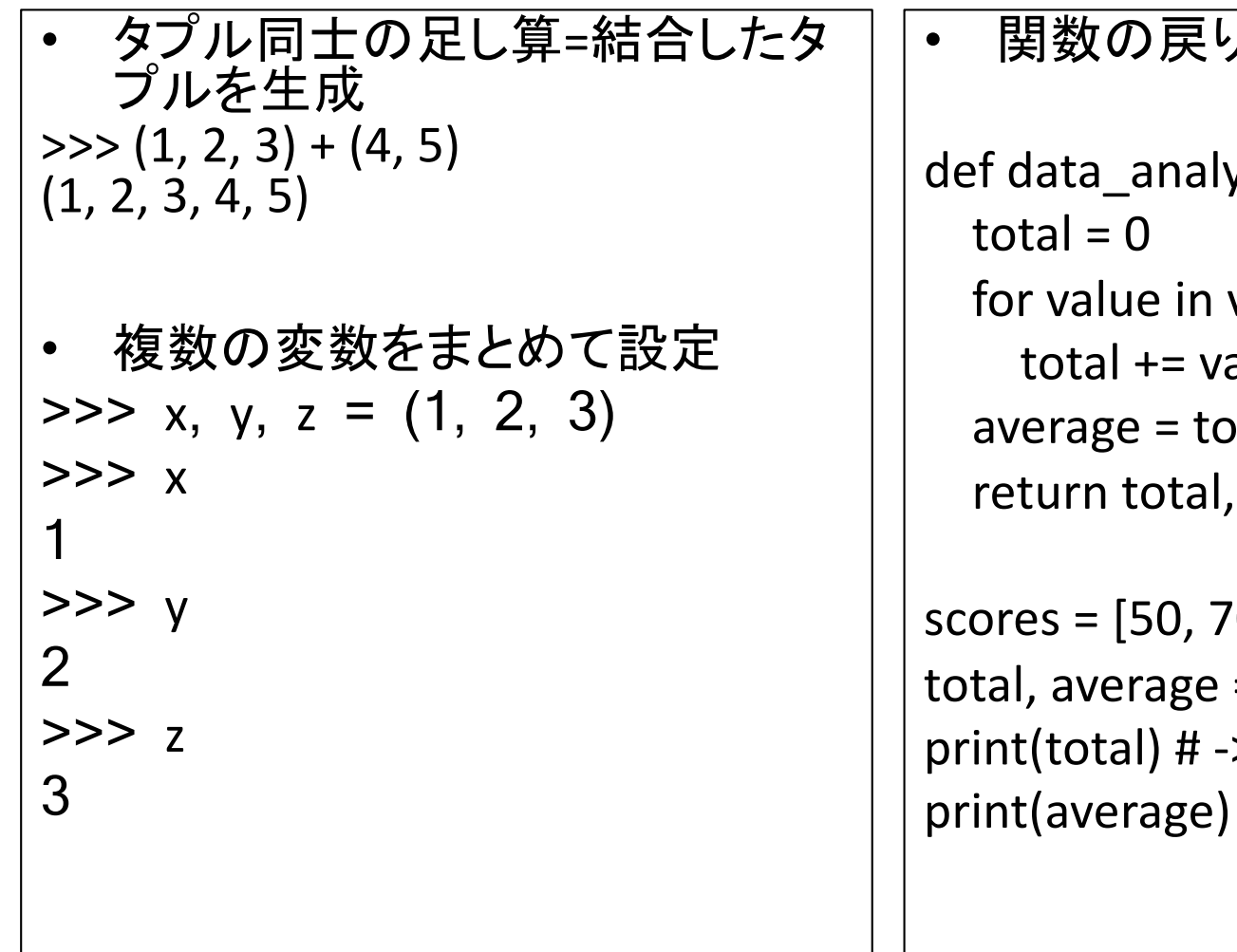

#### )<br>值

ysis(values): values: alue tal / len(values) average

```
[0, 90]= data_analysis(scores)
> 210" -> 70.0
```
まとめ

• ユニットテスト – 関数が想定通りに動くことを検証しやすくしたり、 関数の使い方例示(≒ドキュメントとしての役割) したり、リファクタリングしやすくするために使おう。 • モジュール - 必要に応じて file を使い、import利用しやすく 書こう。

• Tuples

– 変更できない、順序のあるシーケンス集合。大規 模で高速にデータを渡したい場合や、dict型の keyとして使いたい場合に使おう。